## 3 Formulação Numérica

Para realizar as simulações numéricas foi utilizado o código comercial FLUENT Inc. versão  $6.1.210$  [8]. Esse programa é capaz de simular escoamento de fluidos e transferência de calor em geometrias tri-dimensionais de dife-rentes complexidades, e utiliza o método dos volumes finitos para discretizar as equações de conservação. O código é escrito em liguagem computacional C.

A geometria e a malha foram criadas em outro programa comercial, o pré-processador GAMBIT versão 2.2 [12].

Os próximos passos como: adaptar a malha, escolher os modelos físicos, definir as condições de contorno, as propriedades dos materiais, a solução do sistema de equações e o pós-processamento são todos executados no próprio FLUENT.

Para a solução do escoamento foi escolhida a formulação segregada, onde as equações de conservação de massa, quantidade de movimento e fração volumétrica são resolvidas separadamente, de forma sequencial. A técnica de solução das equações consiste nas seguintes etapas:

1) Divisão do domínio computacional em volumes de controle discretos;

2) Integração das equações governantes em cada volume de controle, gerando assim equações algébricas que têm como incógnitas a velocidade, p ress˜ao e outras grandezas escalares;

3) Linearização das equações discretizadas e solução do sistema de equações lineares resultante fornecendo assim valores atualizados para as variáveis dependentes. Para a linearização das equações governantes foi utilizada a formulação implícita, onde para uma dada variável, o seu valor desconhecido em cada célula é computado usando uma relação que inclui discretizar as equações de conservação. O código è escrito em liguaç $\frac{1}{2}$ putacional C.<br>
A geometria e a malha foram criadas em outro programa con própressador GAMBIT versão 2.2 [12].<br>
Os próximos passos como: adaptar

## 3.1 Teste de Malha

A geometria gerada para as simulações tem formato anular tridimensional, no entanto, valendo-se da simetria do escoamento, somente metade do anular foi analisado. Esse artifício é comumente usado a fim de economizar tempo e custo computacional. A partir do gerador de malha Gambit foi criada uma malha estruturada (Ver figuras 3.1 e 3.2).

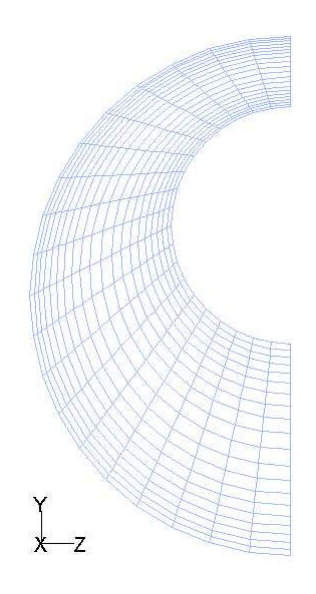

Figura 3.1: Malha da Superfície de Entrada - Geometria  $\chi=0.5$ 

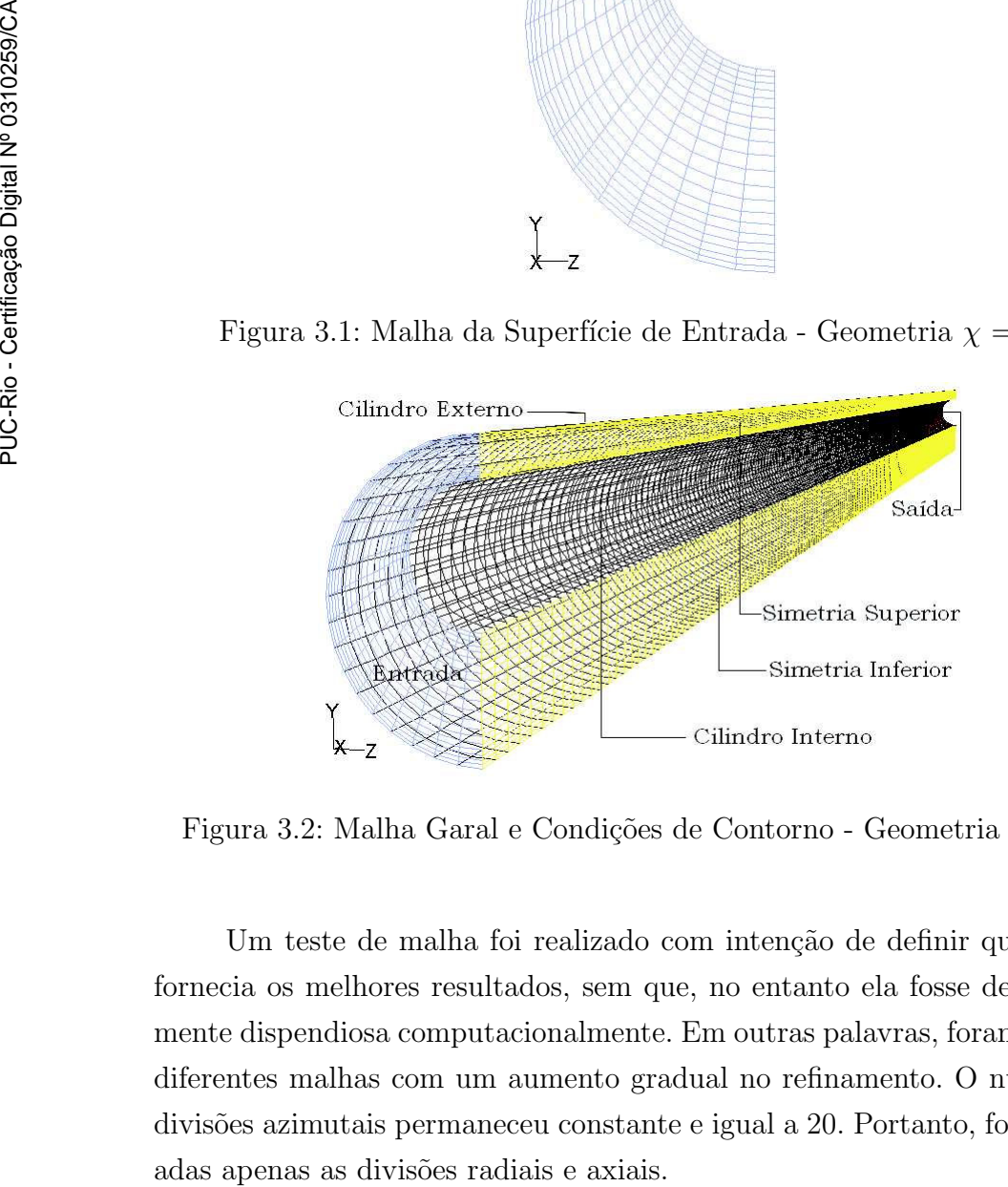

Figura 3.2: Malha Garal e Condições de Contorno - Geometria  $\chi = 0.5$ 

Um teste de malha foi realizado com intenção de definir qual malha fornecia os melhores resultados, sem que, no entanto ela fosse demasiadamente dispendiosa computacionalmente. Em outras palavras, foram geradas diferentes malhas com um aumento gradual no refinamento. O número de divis˜oes azimutais permaneceu constante e igual a 20. Portanto, foram vari-

Além da variação da malha, dois níveis de velocidade prescrita na entrada do domínio -  $\bar{v}_{entrada} = 0.1524 \,\mathrm{m/s}$  e  $\bar{v}_{entrada} = 1.524 \,\mathrm{m/s}$  - também serviram de parâmetro na avaliação dos tempos de simulação.

Três parâmetros foram escolhidos para definir a boa qualidade da malha: A boa definição do formato da interface entre os fluidos, tempo da simulação e o perfil de velocidade avaliado na face de saída do domínio. Os resultados do teste de malha podem ser observados na tabela 3.1 e no gráfico 3.4. Nesta figura vemos os tempos totais das simulações, sendo que as barras relacionadas com o **tempo 1** representam a velocidade  $\bar{v}_{entrada}$  =  $1{,}524 \,\mathrm{m/s}$ , já o tempo 2, a velocidade  $\bar{v}_{entrada} = 0{,}1524 \,\mathrm{m/s}$ .

| Radial x Axial  | Interface  | tempo 1 | tempo 2 |
|-----------------|------------|---------|---------|
|                 |            | (min)   | min)    |
| $5 \times 50$   | muito ruim | 45      | 405     |
| $10 \times 50$  | muito ruim | 50      | 455     |
| $10 \times 100$ | ruim       | 55      | 480     |
| $10 \times 200$ | ruim       | 70      | 500     |
| $20 \times 100$ | ruim       | 70      | 760     |
| $20 \times 200$ | boa        | 95      | 1080    |
| $20 \times 400$ | muito boa  | 140     | 2955    |
| $40 \times 200$ | muito boa  | 145     | 2190    |

Tabela 3.1: Teste de Malha

Na figura 3.3 vemos, de forma quantitativa que após se atingir o número de 160.000 células o perfil de velocidade não mais se altera.

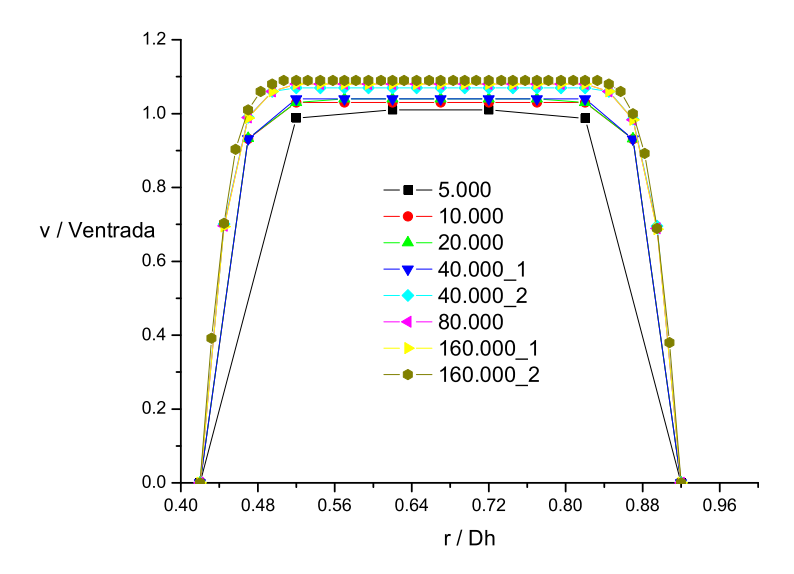

Figura 3.3: Perfil de velocidade na superfície de saída - Variação da malha

A figura 3.5, que mostra a malha grossa, apresenta nitidamente uma distorção entre a interface entre os dois líquidos e que, apesar do baixo

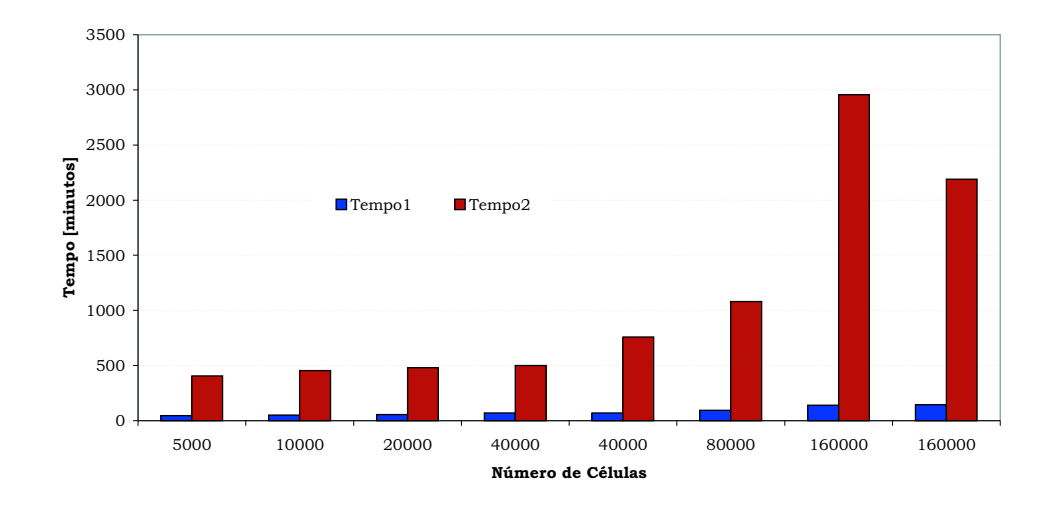

Figura 3.4: Resultado do teste de malha - Tempos x malha

tempo de simulação, mostra que o número de células do volume discretizado deve ser aumentado. O caso escolhido (figura 3.6) com 20x20x200 divisões apresentou um tempo de simulação relativamente menor do que o caso com malha mais fina (figura 3.7), no entanto a qualidade do formato da interface já não é mais função do aumento do número de células, o que justifica a sua esco les contractions developed approach developed approach and tempo developed approach and the process of the contraction of  $\frac{1}{2}$  of  $\frac{1}{2}$  of  $\frac{1}{2}$  of  $\frac{1}{2}$  or  $\frac{1}{2}$  or  $\frac{1}{2}$  or  $\frac{1}{2}$  or  $\frac{$ 

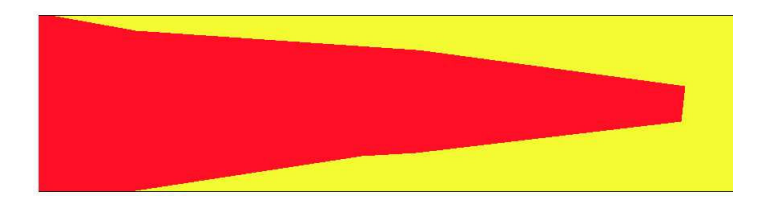

Figura 3.5: Interface com Malha 20x5x50

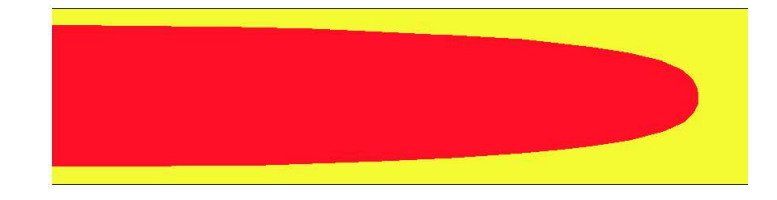

Figura 3.6: Interface com Malha  $20x20x200$ 

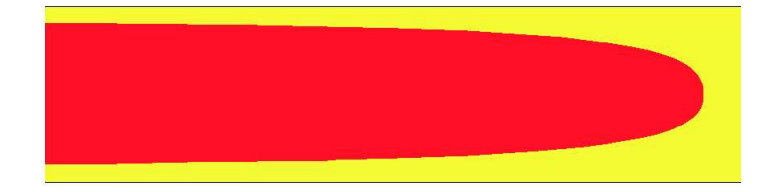

Figura 3.7: Interface com Malha  $20x20x400$ 

## 3.2 Abordagem Multi-Fásica

Foi utilizada a abordagem Euler-Euler, onde cada uma das fases é tratada matematicamente como fase contínua que pode penetrar na outra, como mostrado nas figuras 3.5 a 3.7, porém mantendo a imiscibilidade. Com isso, é criado o conceito de frações volumétricas, que são funções contínuas no espaço e no tempo e a sua soma deve ser igual à unidade. Equações de conservação para cada uma das fases são criadas a fim de se obter um conjunto de equações, que têm a mesma estrutura, para todas as fases. Para completar, são necessárias relações constitutivas, obtidas empiricamente. No FLUENT, existem três modelos para a abordagem Euler-Euler. O modelo usado foi o VOF model.

Em cada célula de uma malha é comumente usado somente um valor de cada variável dependente definindo o estado do fluido. O uso de diversos pontos numa célula para definir a região ocupada pelo fluido, é um esforço desnecessariamente excessivo. Pensando nisso, Hirt e Nichols [18] propuseram o modelo  $\overline{\text{VOF}}$  (Volume of Fluid). Foi definida uma função  $\alpha_i$ , cujo valor é a unidade em qualquer ponto ocupado pela fase i e zero em caso contrário. Um valor médio de  $\alpha_i$  em cada célula representa a fração

volumétrica da fase i na célula. Em outras palavras, células com valores de  $\alpha$  entre 0 e 1 contém a superfície livre.

 $\alpha_i = 0$ ; a célula não contém a fase i

 $\alpha_i = 1$ ; a célula está preenchida com a fase i

 $0 < \alpha_i < 1$ ; a célula contém a superfície livre entre a fase i e uma ou mais fases.

Para acompanhar a interface entre os fluidos é necessário resolver a equação da continuidade 3-1 para a fração volumétrica de cada fase i.

$$
\frac{\partial \alpha_i}{\partial t} + \vec{v}.\nabla \alpha_i = \frac{S_{\alpha_i}}{\rho_i} \tag{3-1}
$$

Onde o termo  $S_{\alpha_i} = 0$  caso não haja fonte de massa para cada fase. A solução da equação 3-1 depende ainda da seguinte restrição:

$$
\sum_{i} \alpha_i = 1 \tag{3-2}
$$

As propriedades que aparecem nas equações de transporte são determinadas pela presença de um componente da fase em cada volume de controle. No caso dos problemas estudados nesse trabalho, por se tratar de somente duas fases, a densidade é dada pela equação 3-3

$$
\rho = \alpha_2 \rho_2 + (1 - \alpha_2)\rho_1 \tag{3-3}
$$

As demais propriedades (e.g. viscosidade) são calculadas da mesma forma.

Com isso o método VOF requer somente um elemento para cada c´elula, sendo assim consistente com o armazenamento de todas as outras variáveis dependentes. Uma vez conhecida a superfície de contorno, é necessário saber de que maneira ela se move. O vetor normal à superfície aponta na direção em que  $\alpha$  muda mais rapidamente.

O modelo VOF é capaz de incluir efeitos de tensão superficial ao longo de uma interface entre fluidos e, ainda, o ângulo de contato entre estes e a parede. Por se tratar de fluidos imiscíveis, foi atribuído um valor constante de tensão superficial entre os fluidos (óleo lubrificante e água) e igual a  $0.02 \text{ N/m}$ . Esse valor é citado em [27] como típico entre óleo e água. No entanto, testes pre-liminares mostraram que os resultados da forma da interface e da eficiência de deslocamento nas condições da geometria e vazão desse trabalho eram insensíveis ao valor do ângulo de contato entre os fluidos e a parede, com isso, este valor foi mantido constante e igual a  $90^o$  $\sum_i \alpha_i = 1$ <br>As propriedades que aparecem nas equações de transporte<br>  $\frac{2}{\sqrt{2}}$ <br>
As propriedades que aparecem nas equações de transporte<br>
de controle. No caso dos problemas estudados nesec trabalho, por se tra<br>
somente

Para a construção da interface entre as fases pelo FLUENT, quatro esquemas são disponibilizados. Nesse trabalho foi utilizado o esquema Geo-Reconstruction.

Na abordagem *geo-reconstruction*, o padrão de interpolação utilizado pelo FLUENT identifica os fluxos na face quando uma célula está completamente preenchida com uma fase ou outra. Quando a célula está próxima da interface entre duas fases, o esquema *geo-reconstruction* é usado.

O esquema *geo-reconstruction* supõe que a interface entre dois fluidos numa célula tem uma inclinação linear, e portanto a mesma é gerada a partir de uma interpolação linear (*piecewise-linear*). Essa mesma inclinação suposta como linear é usada para o cálculo do fluxo convectivo de fluido através das faces da células.

O primeiro passo é calcular a posição da interface linear em relação ao centro de cada célula parcialmente preenchida, baseado na informação da fração volumétrica e suas derivadas. O segundo passo é calcular a magnitude de fluxo convectivo de fluido através de cada face usando a representação e informação da interface linear já conhecida sobre a distribuição normal e tangencial de velocidade na face. O terceiro passo é calcular a fração volumétrica de cada célula usando o balanço de fluxos calculado no passo anterior. rentro de cada célula parcialmente preenchida, basead<br>fração volumétrica e suas derivadas. O segundo passo é de fluxo convectivo de fluido através de cada face usa<br>e informação da interface linear já conhecida sobre a<br>e ta

Para cálculos transientes usando o método VOF, a equação 3-1 é resolvida através do esquema de avanço no tempo explícito (com o valor da